Scan the code or use the lesson ID to access this lesson online.

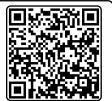

Name:\_\_\_\_\_ Date:\_\_\_\_

I understand what operators are and how they are used

LessonID: 185

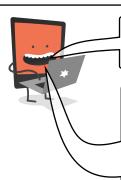

Operators are at the core of computer coding. They help us make more complicated decisions as well as carrying out calculations.

Mathematical operators work with numbers. They allow us to perform calculations, or compare two values.

Look at how the mathematical operators have been used below. Where a calculation is performed, record what the sprite will say. Where a decision is being made, tick to say whether the IF statement code will run or not.

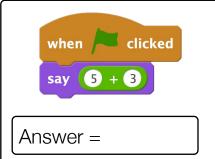

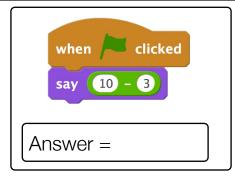

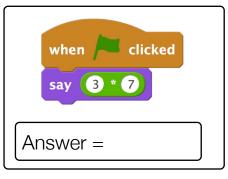

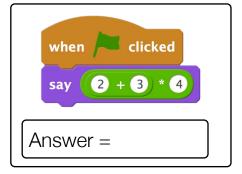

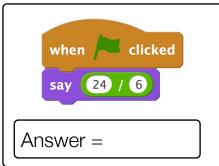

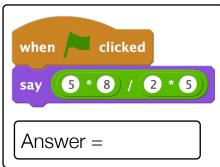

```
when clicked

if 4 < 3 then

say It runs!

IF statement code will run

IF statement code will not run
```

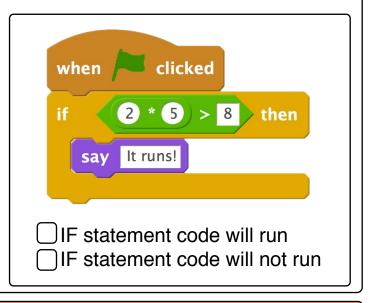